# **S4H00**

### **SAP S/4HANA Overview**

#### **COURSE OUTLINE**

Course Version: 23 Course Duration:

# **SAP Copyrights, Trademarks and Disclaimers**

© 2023 SAP SE or an SAP affiliate company. All rights reserved.

No part of this publication may be reproduced or transmitted in any form or for any purpose without the express permission of SAP SE or an SAP affiliate company.

SAP and other SAP products and services mentioned herein as well as their respective logos are trademarks or registered trademarks of SAP SE (or an SAP affiliate company) in Germany and other countries. Please see <a href="https://www.sap.com/corporate/en/legal/copyright.html">https://www.sap.com/corporate/en/legal/copyright.html</a> for additional trademark information and notices.

Some software products marketed by SAP SE and its distributors contain proprietary software components of other software vendors.

National product specifications may vary.

These materials may have been machine translated and may contain grammatical errors or inaccuracies.

These materials are provided by SAP SE or an SAP affiliate company for informational purposes only, without representation or warranty of any kind, and SAP SE or its affiliated companies shall not be liable for errors or omissions with respect to the materials. The only warranties for SAP SE or SAP affiliate company products and services are those that are set forth in the express warranty statements accompanying such products and services, if any. Nothing herein should be construed as constituting an additional warranty.

In particular, SAP SE or its affiliated companies have no obligation to pursue any course of business outlined in this document or any related presentation, or to develop or release any functionality mentioned therein. This document, or any related presentation, and SAP SE's or its affiliated companies' strategy and possible future developments, products, and/or platform directions and functionality are all subject to change and may be changed by SAP SE or its affiliated companies at any time for any reason without notice. The information in this document is not a commitment, promise, or legal obligation to deliver any material, code, or functionality. All forward-looking statements are subject to various risks and uncertainties that could cause actual results to differ materially from expectations. Readers are cautioned not to place undue reliance on these forward-looking statements, which speak only as of their dates, and they should not be relied upon in making purchasing decisions.

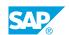

## **Typographic Conventions**

American English is the standard used in this handbook.

The following typographic conventions are also used.

| This information is displayed in the instructor's presentation | <b>-</b>        |
|----------------------------------------------------------------|-----------------|
| Demonstration                                                  | -               |
| Procedure                                                      | 2 3             |
| Warning or Caution                                             | A               |
| Hint                                                           | <b>Q</b>        |
| Related or Additional Information                              | <b>&gt;&gt;</b> |
| Facilitated Discussion                                         | ,               |
| User interface control                                         | Example text    |
| Window title                                                   | Example text    |

### **Contents**

| vii         | Course Overview |                                                                                                    |  |  |
|-------------|-----------------|----------------------------------------------------------------------------------------------------|--|--|
| 1           | Unit 1:         | SAP S/4HANA Overview                                                                                                    |  |  |
| 1           |                 | Lesson: Describing SAP S/4HANA                                                                                           |  |  |
| 3           | Unit 2:         | Navigation                                                                                                    |  |  |
| 3<br>3<br>3 |                 | Lesson: Using SAP Fiori Lesson: Using the SAP Business Client — Optional Lesson: Using SAP Logon (GUI)                   |  |  |
| 5           | Unit 3:         | System-Wide Concepts                                                                                                    |  |  |
| 5<br>5      |                 | Lesson: Describing Organizational Units<br>Lesson: Describing Master Data Concepts                                       |  |  |
| 7           | Unit 4:         | Logistics                                                                                                    |  |  |
| 7<br>7<br>7 |                 | Lesson: Using Purchase-to-Pay Processing Lesson: Using Plan-to-Produce Processing Lesson: Using Order-to-Cash Processing |  |  |
| 9           | Unit 5:         | Accounting                                                                                                    |  |  |
| 9           |                 | Lesson: Using Financial Accounting (FI) Lesson: Using Management Accounting (CO)                                         |  |  |
| 11          | Unit 6:         | Human Capital Management (HCM) and SAP SuccessFactors                                                                    |  |  |
| 11          |                 | Lesson: Using SAP ERP HCM and SAP SuccessFactors                                                                         |  |  |
| 13          | Unit 7:         | Embedded Analytics                                                                                                    |  |  |
| 13          |                 | Lesson: Using Embedded Analytics                                                                                         |  |  |
| 15          | Unit 8:         | SAP Activate and Best Practices                                                                                          |  |  |
| 15          |                 | Lesson: Describing SAP Activate and Best Practices                                                                       |  |  |
| 17          | Unit 9:         | SAP Services                                                                                                    |  |  |
| 17          |                 | Lesson: Accessing SAP Services                                                                                           |  |  |

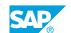

### **Course Overview**

#### **TARGET AUDIENCE**

This course is intended for the following audiences:

- Application Consultant
- Support Consultant
- Technology Consultant
- Project Manager
- Systems Architect
- Executive
- Business User
- Super / Key / Power User

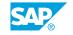

### **UNIT 1** SAP S/4HANA Overview

### **Lesson 1: Describing SAP S/4HANA**

#### **Lesson Objectives**

After completing this lesson, you will be able to:

• Describe SAP S/4HANA

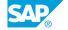

## **UNIT 2** Navigation

#### **Lesson 1: Using SAP Fiori**

#### **Lesson Objectives**

After completing this lesson, you will be able to:

• Use SAP Fiori applications and tools

#### **Lesson 2: Using the SAP Business Client — Optional**

#### **Lesson Objectives**

After completing this lesson, you will be able to:

• Use the SAP Business Client

#### **Lesson 3: Using SAP Logon (GUI)**

#### **Lesson Objectives**

After completing this lesson, you will be able to:

• Use SAP Logon (GUI)

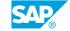

UNIT 3

### **System-Wide Concepts**

#### **Lesson 1: Describing Organizational Units**

#### **Lesson Objectives**

After completing this lesson, you will be able to:

• Describe organizational units in SAP S/4HANA

#### **Lesson 2: Describing Master Data Concepts**

#### **Lesson Objectives**

After completing this lesson, you will be able to:

• Describe the master data concepts of SAP S/4HANA

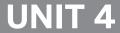

### UNIT 4 Logistics

#### **Lesson 1: Using Purchase-to-Pay Processing**

#### **Lesson Objectives**

After completing this lesson, you will be able to:

• Use Purchase-to-Pay Processing

#### **Lesson 2: Using Plan-to-Produce Processing**

#### **Lesson Objectives**

After completing this lesson, you will be able to:

• Use Plan-to-Produce Processing

#### **Lesson 3: Using Order-to-Cash Processing**

#### **Lesson Objectives**

After completing this lesson, you will be able to:

• Use Order-to-Cash Processing

### UNIT 5 Accounting

#### **Lesson 1: Using Financial Accounting (FI)**

#### **Lesson Objectives**

After completing this lesson, you will be able to:

- Describe the business process in Financial Accounting
- **Understand Accounts Receivable**
- Describe General Ledger Accounting
- Understand Accounts Payable

#### **Lesson 2: Using Management Accounting (CO)**

#### **Lesson Objectives**

After completing this lesson, you will be able to:

• Describe the business process in Management Accounting

### UNIT 6

# Human Capital Management (HCM) and SAP SuccessFactors

#### **Lesson 1: Using SAP ERP HCM and SAP SuccessFactors**

#### **Lesson Objectives**

After completing this lesson, you will be able to:

• Use SAP ERP HCM and SuccessFactors

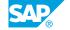

### UNIT 7

## **Embedded Analytics**

### **Lesson 1: Using Embedded Analytics**

#### **Lesson Objectives**

After completing this lesson, you will be able to:

• Use Embedded Analytics with SAP S/4HANA

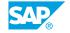

### **UNIT 8 SAP Activate and Best Practices**

#### **Lesson 1: Describing SAP Activate and Best Practices**

#### **Lesson Objectives**

After completing this lesson, you will be able to:

• Describe SAP Activate and Best Practices

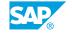

## **UNIT 9 SAP Services**

### **Lesson 1: Accessing SAP Services**

#### **Lesson Objectives**

After completing this lesson, you will be able to:

Access SAP Services